# **Basic Concepts**

## **1 Start**

#### **1.1 Simple calculations**

Run and comment

 $> 2+2$ > # blabla > blah > 2+2 # this is an addition > pi > exp(2) > log(10) > sin(5\*pi)  $>$   $(1+3/5)*5$ 

#### **1.2 More complex calculations**

Run and comment

```
> mean(c(4, 10, 16))
> sqrt(c(5,6))
> var(c(4,10,16))
```
## **Practical**

- 1. Calculate the average of 1, 3, 5, 4, and 8.
- 2. Calculate the sum of 4, 10, and 16.
- 3. Calculate the median of 4, 10, and 16.

#### **1.3 Assignment**

Run and comment

```
> x <- pi
> print(x)
> x> objects()
> y=pi
> objects()
> y> x \leftarrow c(4, 10, 16)> print(x)
> x
```
#### **Practical**

- 1. Calculate the max of x.
- 2. Calculate the min of x.
- 3. Calculate the mean of x.
- 4. Calculate the length of x.
- 5. Calculate the numeric summary of x.

## **2 Vectors**

#### **2.1 Calculation**

Run and comment

```
> y=c(-1,5,0)> x
> y
> x+y
> -y> x+2
> abs(y)
> x*y
> x/y
> xˆ2
> 1:3
> 1:10> -1:5> - (1:5)
```
## **2.2 Logical**

Logics are either TRUE or FALSE (which can be abbreviated as T and F). Run and comment

```
> w <- c(TRUE,FALSE,FALSE)
> sum(w)> any(w)
> all(w)>!w
> (TRUE)&(FALSE)
> (TRUE)|(FALSE)
> (TRUE)|(TRUE)
```
## **2.3 Special values**

The value NA is the missing value, NaN is the Not a Number value (indeterminate form), Inf is infinity.

Run and comment

- > log(0) > log(Inf)  $> 1/0$ > 0/0  $> max(c(0/0, 1, 10))$ > max(c(NA,1,10))  $> max(c(-Inf, 1, 10))$ > is.finite(c(-Inf,1,10)) > is.na(c(NA,1,10)) > is.nan(c(NaN,1,10))
- 

### **Practical**

- 1. Create the vector of integers from 5 to 23.
- 2. Create the vector from 6 to 24 going from 2 to 2.
- 3. Create the vector of 100 regularly spaced values between 0 and 1.
- 4. Create the following vector

[1] 1 2 3 4 5 1 2 3 4 5 1 2 3 4 5 1 2 3 4 5

5. Create the following vector

[1] 1 1 1 2 2 2 3 3 3 4 4 4 5 5 5

6. Create the following vector

[1] 1 1 2 2 2 3 3 3 3

#### **2.4 Selection within a vector**

Run and comment

```
> x[1]
> x[2]
> x[c(1,2,3)]> x[1:3]> x[c(2,2,1,3)]> x[c(1:3,2,1)]> x[-1]> x[-c(1,2)]> x[-(1:2)]
```
Run and comment

```
> objects()
> vec1 < - c (3, NA, 4)
> objects()
> vec2<-c(FALSE,TRUE,FALSE)
> objects(pattern='vec*')
> vec2
> vec1
> vec1[vec2]
> is.na(vec1)
```
#### **2.5 Characters**

Run and comment

```
> z=c('iut','fds')
> z[1]> paste('m',1:3)
> paste('m',1:3,sep='')
> c(paste('m',1:3,sep=''),paste('p',1:4,sep='.'),z)
```
# **3 Datasets**

#### **Practical**

- 1. Import the data from the table contained in the file tab1.ods into the object R which you will call don1. The result of the screen display should be
	- > don1 V1 V2 1 1 2 2 0 2 3 3 1
- 2. Import the data from the table contained in the file tab2.xls into the object R which you will call don2. The result of the screen display should be

```
> don2
variable1 variable2
1 - 1.0 02 \t2.0 -23 3.1 4
```
3. Import the data from the table contained in the file tab3.xls into the object R which you will call don3. The result of the screen display should be

> don3 sex size gege male 180.6 simone female 175.2 albert male 172.9 4. Import the data from the table contained in the file tournesols.csv into the object R which you will call tournesols. This table contains the measurements, on different statistical individuals (wild sunflower plants), of the variables described in the table 1.

This table will be assigned (after import into R) in the object called tournesols and the summary of this dataset is obtained using

```
> summary(tournesols)
```
#### **3.1 Names of the variables (columns) and individuals (rows)**

Run and comment

```
> rownames(don3) ## it's a vector
> names(don3) ## it's a vector
> colnames(don3) ## it's a vector
> colnames(don1)[2]
> colnames(don1)[2] <- 'var2'
> colnames(don1)
> colnames(don1) <- colnames(don2)
> colnames(don1) <- c('variable1', 'variable2')
```
#### **3.2 Selection in datasets**

Run and comment

```
> don1[1,]
> don3[, 'sex']
> don3$sex
> don3[,2]
> don3[,c(FALSE,TRUE)]
> don3[,c('size', 'gender')]]
> don1[1,2]
> don1[,1:2]
> don1[-1,]> don1[c(2,3),c(2,1)]
> don1[c(TRUE,FALSE,TRUE),]
> don1[don1[,1]>0,]
> don1[-(1),]> don1[, c(2,1)]
```
#### **3.3 Operation on columns**

Run and comment

```
> don1[,1]+don1[,2]
> exp(don1[,1])> don3[1,]+don3[2,]
```
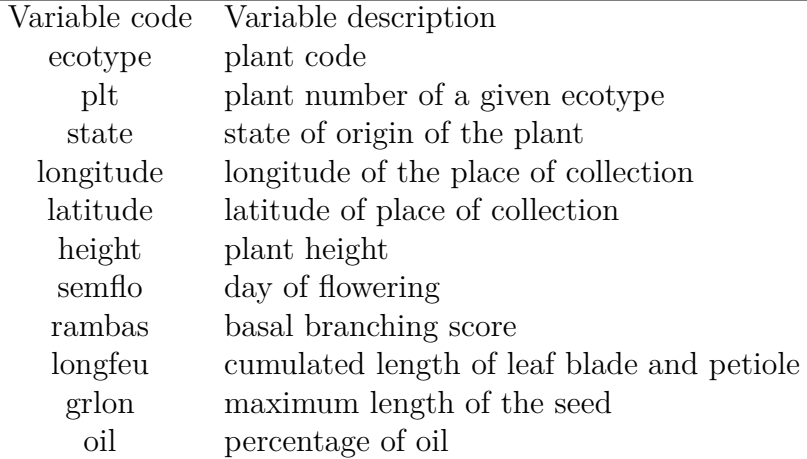

Table 1: Variables measured on sunflowers .

# **4 Eliminate missing values**

Import the table tournesols\_brut.csv. Knowing the missing values (NA) of a vector

> which(is.na(tbrut[,'oil'])

When you want to know the missing values (NA) of an entire table:

> which(is.na(tbrut),arr.ind=TRUE)